## **BAB III**

## **METODE PENELITIAN**

### **A. Rancangan Penelitian**

Metode penelitian yang digunakan pada penelitian ini adalah metode kuantitatif korelatif. Kuantitatif korelatif merupakan suatu teknik analisis dalam statistik yang digunakan untuk mencari hubungan antara dua variabel yang bersifat kuantitatif. Hubungan kedua variabel bisa terjadi karena sebab akibat maupun kebetulan saja. Dua variabel akan dikatakan berkolerasi apabila kedua variabel saling berhubungan satu sama lain. Data yang digunakan pada penelitian ini adalah data primer dan sekunder. Data primer diperoleh melalui pengamatan langsung di lapangan dengan berpedoman pada instrumen penelitian menggunakan *kuesioner*, sedangkan data sekunder diperoleh dari berbagai laporan dan publikasi yang relevan dengan penelitian.

### **B. Populasi dan Sample**

### **1. Populasi**

 $\overline{\phantom{a}}$ 

Populasi merupakan semua bagian atau wilayah generalisasi yang terdiri atas obyek atau subyek dengan kualitas dan karakteristik tertentu yang ditetapkan oleh peneliti untuk dipelajari dan kemudiam ditarik kesimpulannya.<sup>1</sup> Jadi populasi bukan hanya orang, keseluruhan objek yang diteliti, baik berupa orang, benda, kejadian, nilai-nilai maupun halhal yang terjadi. Populasi pada penelitian ini adalah siswa kelas atas di MI PSM Gempolan II, yakni kelas empat, lima, dan enam.

<sup>1</sup> Sugiono, *Metode Penelitian Kuantitatif Kualitatif Dan R & D* (Bandung: Alfabeta, 2013). h. 148

# **2. Sampel**

Sampel adalah sebagian dari populasi, dengan meneliti sebagian dari populasi, diharapkan hasil yang diperoleh akan dapat menggambarkan sifat populasi yang bersangkutan. Karakterisitik dari sampel yang akan dijadikan responden dalam penelitian ini ada siswa/i kelas atas MI PSM Gempolan II Gurah Kediri yang sudah dapat mengerti dan membaca angket dengan baik. Maka, dalam penelitian ini sample penelitian yang diambil adalah siswa kelas empat, lima dan enam di MI PSM Gempolan II yang berjumlah 48 siswa. Teknik pengambilan sampel dengan menggunakan sensus jenuh.

### **C. Instrumen Penelitian**

Dalam penelitian ini alat pengumpul data (instrumen) yang digunakan adalah non tes, yakni berupa angket atau kuesioner. Angket atau kuesioner merupakan alat pengumpulan data yang berupa serangkaian daftar pertanyaan/pernyataan untuk dijawab responden. Kuesioner dapat disebut juga sebagai interview tertulis di mana responden dihubungi melalui daftar pertanyaan atau pernyataan. Responden yang dimaksud peneliti adalah siswa kelas IV, V, dan VI di MI PSM Gempolan II Gurah Kediri.

Kuesioner merupakan alat pengumpulan data yang berupa daftar pertanyaan atau pernyataan yang disusun sedemikian rupa untuk dijawab responden, pertanyaan-pertanyaan atau pernyataan-pernyataan tersebut cukup terperinci dan lengkap. Jenis pertanyaan atau pernyataan yang akan diajukan dalam penelitian boleh jadi bersifat tertutup atau terbuka. Pertanyaan dikatakan tertutup jika pertanyaan/pernyataan itu jawabannya sudah ditentukan lebih dulu. Sedangkan pertanyaan/pernyataan terbuka, apabila responden diberikan kebebasan untuk menguraikan jawabannya.

Data yang dihasilkan dari penyebaran angket berskala pengukuran interval mengingat angket yang disebarkan menggunakan *Skala Likert* dengan kisaran 1-5 dengan alternatif dengan alternatif jawaban sebagai berikut.

- $5 =$ sangat setuju
- $4 =$  setuju
- $3 =$  tidak tahu
- $2 =$ kurang setuju
- $1 =$ sangat tidak setuju

### **D. Teknik Pengumpulan Data**

Pengumpulan data primer diperoleh melalui pengamatan langsung di lapangan dengan berpedoman pada instrumen penelitian menggunakan kuesioner dan dokumentasi. Kuesioner merupakan alat teknik pengumpulan data yang dilakukan dengan cara memberikan seperangkat pertanyaan atau pernyataan tertulis kepada responden untuk dijawabnya. Sedangkan dokumentasi merupakan pengumpulan data dengan melihat atau mencatat suatu laporan yang sudah tersedia.<sup>2</sup>

Kuesioner merupakan teknik pengumpulan data yang efisien bila peneliti tahu pasti variabel yang akan diukur dan tahu apa yang bisa diharapkan dari responden. <sup>3</sup> Skala pengukuran kuesioner yang digunakan adalah *Skala Likert*. *Skala Likert* digunakan untuk mengukur sikap, pendapat dan persepsi seseorang atau sekelompok tentang kejadian atau gejala sosial. Lembaran kuesioner hanya diperuntukan bagi sampel. Kuesioner dirancang dengan cara membuat pernyataan-pernyaaan yang akan ditanyakan kepada responden. Kuesioner diberikan untuk

 $\overline{\phantom{a}}$ 

<sup>2</sup> Sugiono, *Metode Penelitian* ......, h. 58.

<sup>3</sup> Iskandar, 2008, h. 77

mempermudah dalam menjawab pertanyaan yang diajukan peneliti. Skala pengukuran kuesioner yang digunakan adalah *Skala Likert*. *Skala Likert* digunakan untuk mengukur sikap, pendapat dan persepsi seseorang atau sekelompok tentang kejadian atau gejala sosial. Penyebaran kuesioner dilakukan selama 30 hari pada bulan Juli 2020 secara bergantian. Sedangkan data dokumentasi mengambil dari nilai raport semester ganjil tahun pelajaran 2020/2021.

## **E. Teknik Analisis Data**

Analisis verifikatif yaitu metode penelitian yang bertujuan untuk mengetahui hubungan antar dua variabel atau lebih.<sup>4</sup> Metode ini digunakan untuk menguji kebenaran dari suatu hipotesis. Sebelum menganalisis data, maka terlebih dahulu dilakukan pengujian instrumen penelitian. Langkah-langkah yang dilakukan dalam pengujian instrumen penelitian adalah sebagai berikut:

### **1. Uji Validitas**

 $\overline{\phantom{a}}$ 

Suatu instrumen dapat dikatakan valid apabila mampu mengukur apa yang diinginkan dan dapat mengungkapkan data dari variabel yang diteliti secara tepat. Uji validitas item dalam penelitian ini menggunakan rumus korelasi product moment dari pearson sebagai berikut:

$$
\mathbf{r}_{XY} = \frac{n\sum XY - \sum X\sum Y}{\sqrt{n\sum X^2 - (\sum X)^2} \sqrt{n\sum Y^2 - (\sum Y)^2}}
$$

Keterangan:

 $r_{xy}$  = Koefisien korelasi product moment antara x dan y

<sup>4</sup> Sugiono, *Metode Penelitian Kuantitatif Kualitatif Dan R & D* (Bandung: Alfabeta, 2013). h. 55

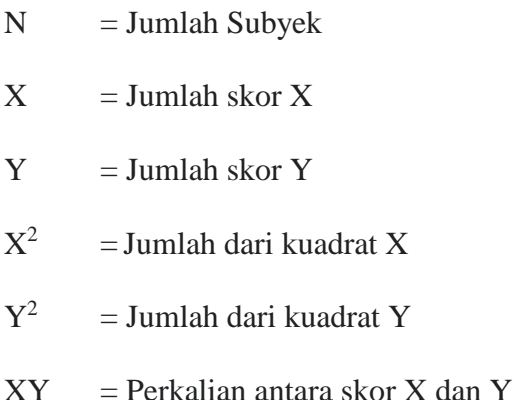

Setelah menghitung rhitung, hal yang harus dilakukan adalah membandingkan rhitung dengan rtabel dengan taraf signifikansi 5%. Jika rhitung > rtabel berarti valid, sebaliknya jika rhitung < rtabel berarti tidak valid.

#### **2. Uji Reliabilitas**

Reliabilitas menunjukkan pada satu pengertian bahwa sesuatu instrumen cukup dapat dipercaya untuk digunakan sebagai alat pengumpul data karena instrumen tersebut sudah baik. Instrumen yang baik tidak akan bersifat tendensius mengarahkan responden untuk memilih jawaban-jawaban tertentu. Instrumen yang sudah dapat dipercaya, yang reliabel akan dapat menghasilkan data yang dapat dipercaya juga. Uji reliabilitas dimaksudkan untuk melihat konstistensi dari instrumen dalam mengungkapkan fenomena dari sekelompok individu meskipun dilakukan dalam waktu yang berbeda. Uji reliabilitas dilakukan menggunakan uji statistik *cronbach's alpha* dari masing-masing item pernyataan kuisioner.

### **3. Hasil Uji Validitas Instrumen**

Hasil uji validitas instrumen dengan menggunakan jumlah responden sebanyak 48, nilai r tabel dapat diperoleh melalui tabel r product moment pearson dengan df (degree of freedom) =  $n - 2$ , dan dengan tingkat signifikansi sebesar 0.05, maka:

> $df = n - 2$  $= 48 - 2$  $= 46$

Dari hasil nilai df dengan tingkat signifikansi sebesar 0.05, maka r tabel = 0,2845. Tabel statistik dapat dilihat pada tabel 4.10.

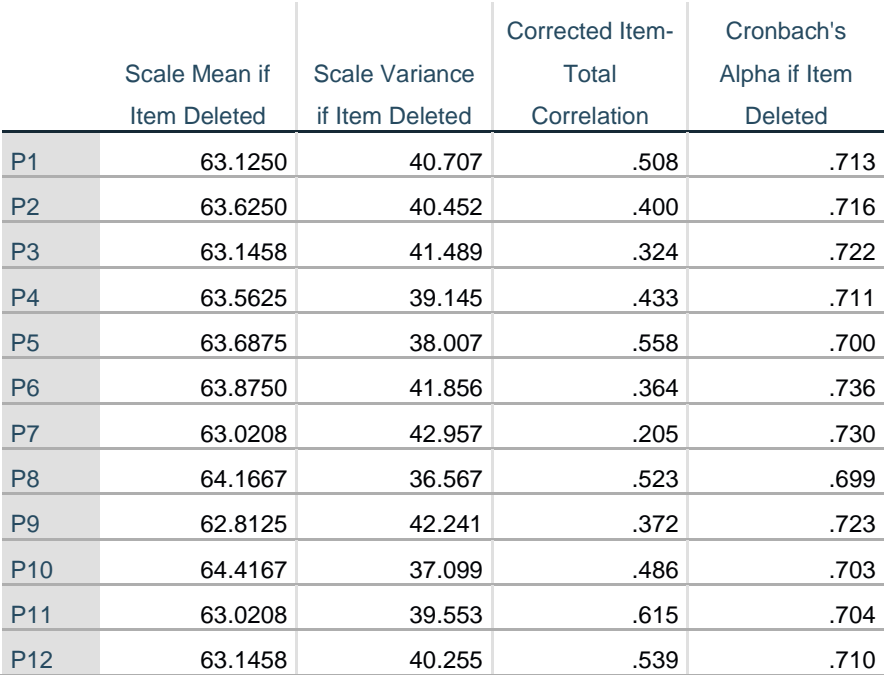

## **Tabel 4.10. Tabel Uji Statistik**

Butir pertanyaan dikatakan *valid* jika nilai r hitung > r tabel. dapat dilihat dari *Corrected item-total correlation*. Analisis *output* dari tabel statistik bisa dilihat pada tabel 4.11 dibawah ini :

## **Item-Total Statistics**

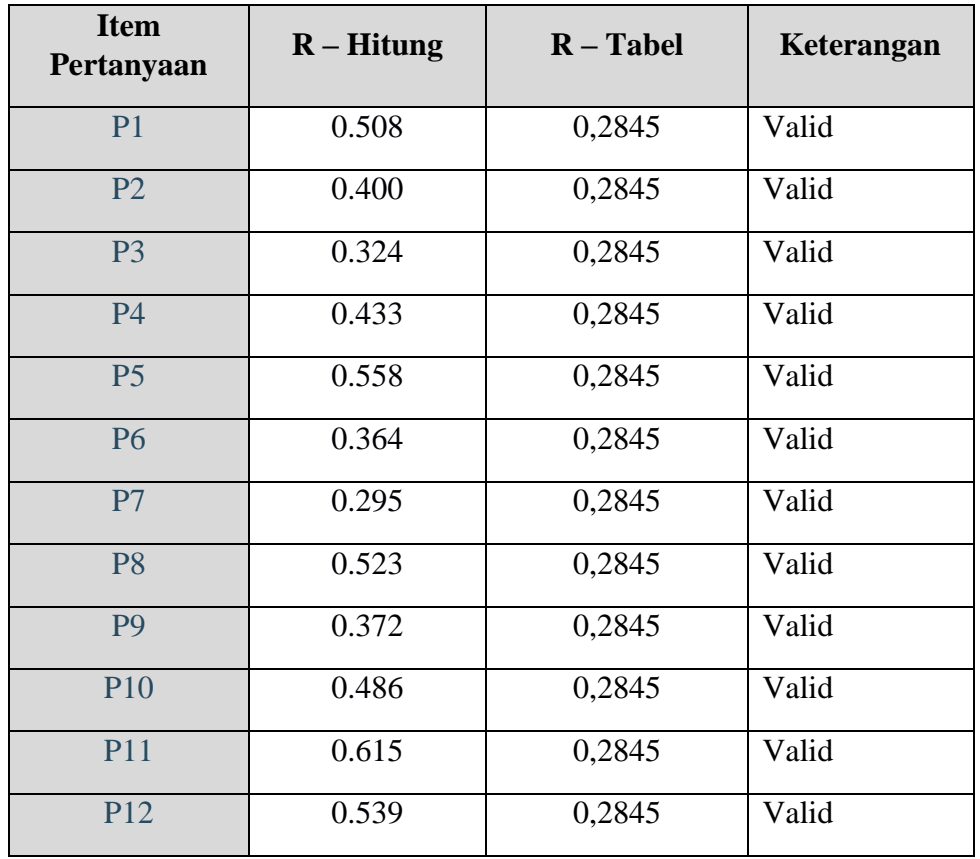

### **Tabel 4.11 Analisis Output**

Sumber: Data setelah diolah

Berdasarkan tabel 4.11 dapat dilihat bahwa dari 12 butir pernyataan kuisioner dinyatakan valid karena mempunyai nilai lebih tinggi dari nilai R-tabel yaitu 0,2845.

# **4. Hasil Uji Reliabilitas Instrumen**

Uji reliabilitas dilakukan menggunakan uji statistik *cronbach's alpha* dari masing-masing item pernyataan kuisioner. Menurut Halin (2018) menyatakan bahwa jika alpha >= 0,90 maka reliabilitas sempurna, jika alpha antara 0,70-0,90 maka reliabilitas tinggi, jika alpha 0.50-0.70 maka reliabilitas moderat, jika alpha <=50

maka reliabilitas rendah. Hasil uji reabilitas instrumen dapat dilihat pada tabel 4.12 dan 4.13 berikut:

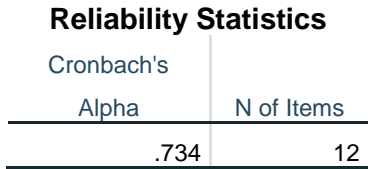

## **Tabel 4.12. Tabel Reliability Statistik**

## **Tabel 4.13. Hasil Uji Reliabilitas Kuisioner**

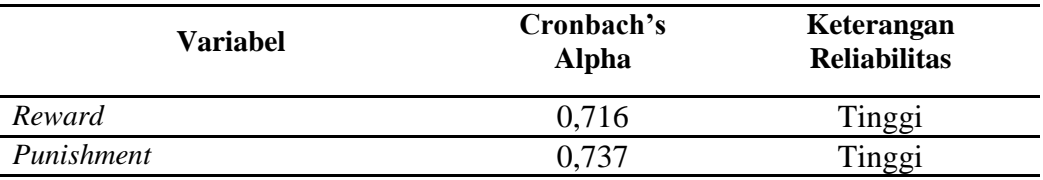

Dari hasil uji reliabilitas menunjukkan bahwa ke dua variable memiliki tingkat reliabilitas tinggi yaitu berada pada interval 0,70-0,90.

## **5. Uji Normalitas**

Uji normalitas digunakan untuk menguji apakah data penelitian berdistribusi normal atau tidak. Karena akan berpengaruh kepada perhitungan statistik yang digunakan. Uji normalitas dalam penelitian ini menggunakan rumus *One-Sample Kolmogorav-Smirnov Test* dengan SPSS *ver. 16.00 for Windows* dengan ketentuan jika nilai signifikansi lebih besar dari 0,05, maka data penelitian berdistribusi normal, sebaliknya, jika nilai signifikansi lebih kecil dari 0,05 maka data tersebut tidak berdistribusi normal.

## **6. Uji Hipotesis**

Hipotesis adalah kesimpulan sementara terhadap masalah yang masih bersifat praduga karena masih harus dibuktikan kebenarannya. Hipotesis akan ditolak jika salah, dan akan diterima jika benar. Penolakan dan penerimaan hipotesis sangat bergantung pada hasil penyelidikan terhadap fakta yang sudah dikumpulkan. Pengujian hipotesis dilakukan dengan menggunakan analisis regresi dan mencari koefisien determinasi. Dengan demikian hipotesis penelitian dianalisis menggunakan uji regresi. Analisis regresi merupakan suatu analisis untuk mengukur pengaruh antara variabel bebas (X) terhadap variabel terikat (Y). analisis regresi yang digunakan pada penelitian yaitu analisis regresi linier sederhana.

a. Uji Hipotesis Simultan (Uji F)

Uji F digunakan untuk menguji tingkat signifikan dari pengaruh variabel independen secara serempak terhadap variabel dependen. Uji F dilaksanakan dengan langkah membandingkan dari F hitung dan F tabel. Nilai F hitung dapat dilihat dari hasil pengolahan data bagian ANOVA. Hipotesis statistik yang diajukan sebagai berikut:

1) Merumuskan hipotesis, uji hipotesis nol (H0) dan hipotesis alternatif (H1) : H0 :  $b1& b2= 0$ , Tidak terdapat pengaruh signifikan antara variabel uang saku(X) terhadap minat belajar(Y).

H1: b1& b2 $\neq$  0, Terdapat pengaruh signifikan antara variabel uang saku(X) terhadap minat belajar(Y).

2) Menentukan taraf nyata (signifikan) yang digunakan yaitu  $\alpha$  = 0,05. Selanjutnya hasil hipotesis F hitung dibandingkan dengan F tabel dengan ketentuan sebagai berikut: Jika  $F_{\text{hitung}} \geq F_{\text{table}}$ , maka H0 ditolak, H1 diterima. Jika  $F_{\text{hitung}} < F_{\text{table}}$ , maka H0 diterima, H1ditolak.

Pengujian hipotesis melalui uji-f berdasarkan perhitungan dengan bantuan program *SPSS 16.0 for Windows.*

b. Uji Hipotesis Parsial (Uji t)

Uji T digunakan untuk menguji tingkat signifikan dari pengaruh variabel independen secara parsial terhadap variabel dependen. Uji t dilaksanakan dengan membandingkan nilai t hitung dengan nilai t tabel. Nilai t hitung dapat dilihat dari hasil pengolahan data *Coefficients*. Berikut ini adalah langkah-langkah dengan menggunakan uji  $t$  :

1) Merumuskan hipotesis, uji hipotesis nol (H0) dan hipotesis alternatif (H1) :

H0:  $b1 = 0$ , Tidak terdapat pengaruh signifikan antara uang saku(X) terhadap minat belajar(Y).

H1: b1≠ 0, Terdapat pengaruh signifikan antara uang saku(X) terhadap minat belajar $(Y)$ .

H0:  $b2=0$ , Tidak terdapat pengaruh signifikan antara variabel uang saku(X) terhadap minat belajar(Y).

H1: b2≠ 0, Terdapat pengaruh signifikan antara uang saku(X) terhadap minat belajar $(Y)$ .

2) Taraf nyata yang digunakan adalah  $\alpha = 0,1$ . Nilai t<sub>hitung</sub> dibandingkan dengan t<sub>tabel</sub> dan ketentuannya sebagai berikut:

Jika t hitung  $\geq t$  tabel, maka H0 ditolak, H1 diterima. Jika t hitung  $< t$  tabel, maka H0 diterima, H1ditolak.

Pengujian hipotesis melalui uji-t berdasarkan perhitungan dengan bantuan program *SPSS 16.0 for Windows.*

## 1) Hasil Uji Validitas Instrumen

Hasil uji validitas instrumen dengan menggunakan jumlah responden sebanyak 48, nilai r tabel dapat diperoleh melalui tabel r product moment pearson dengan df (degree of freedom) =  $n - 2$ , dan dengan tingkat signifikansi sebesar 0.05, maka:

$$
df = n - 2
$$

$$
= 48 - 2
$$

$$
= 46
$$

Dari hasil nilai df dengan tingkat signifikansi sebesar 0.05, maka r tabel = 0,2845. Tabel statistik dapat dilihat pada tabel 4.10.

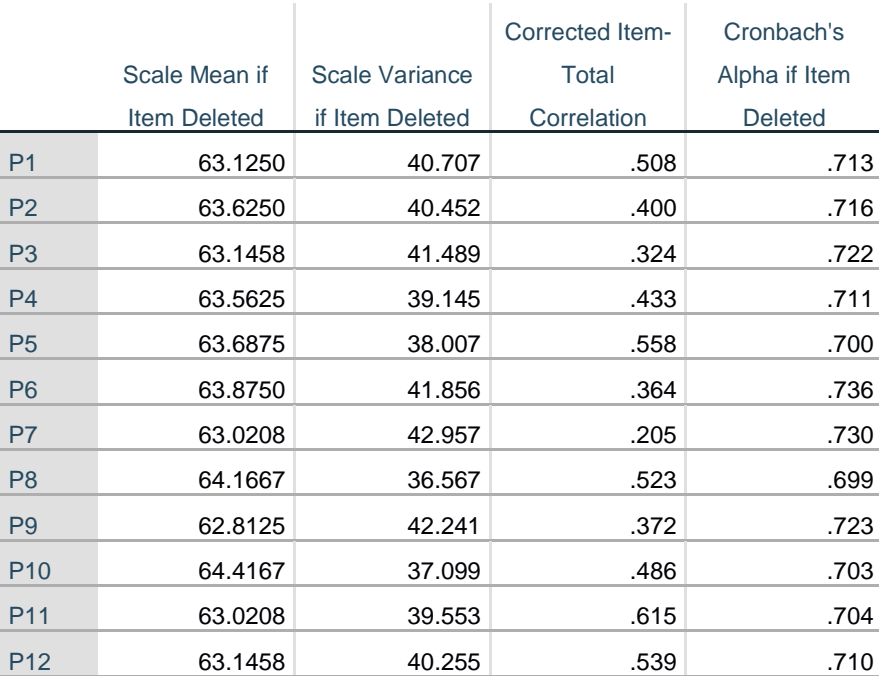

# **Tabel 4.10. Tabel Uji Statistik**

## **Item-Total Statistics**

Butir pertanyaan dikatakan *valid* jika nilai r hitung > r tabel. dapat dilihat dari *Corrected item-total correlation*. Analisis *output* dari tabel statistik bisa dilihat pada tabel 4.11 dibawah ini :

| <b>Item</b><br>Pertanyaan | <b>R</b> - Hitung | $R - Table$ | Keterangan |
|---------------------------|-------------------|-------------|------------|
| P1                        | 0.508             | 0,2845      | Valid      |
| P <sub>2</sub>            | 0.400             | 0,2845      | Valid      |
| P <sub>3</sub>            | 0.324             | 0,2845      | Valid      |
| <b>P4</b>                 | 0.433             | 0,2845      | Valid      |
| P <sub>5</sub>            | 0.558             | 0,2845      | Valid      |
| <b>P6</b>                 | 0.364             | 0,2845      | Valid      |
| P7                        | 0.295             | 0,2845      | Valid      |
| P <sub>8</sub>            | 0.523             | 0,2845      | Valid      |
| P <sub>9</sub>            | 0.372             | 0,2845      | Valid      |
| P10                       | 0.486             | 0,2845      | Valid      |
| P11                       | 0.615             | 0,2845      | Valid      |
| P <sub>12</sub>           | 0.539             | 0,2845      | Valid      |

**Tabel 4.11 Analisis Output**

Sumber: Data setelah diolah

Berdasarkan tabel 4.11 dapat dilihat bahwa dari 12 butir pernyataan kuisioner dinyatakan valid karena mempunyai nilai lebih tinggi dari nilai R-tabel yaitu 0,2845.

### 2) Hasil Uji Reliabilitas Instrumen

Uji reliabilitas dilakukan menggunakan uji statistik *cronbach's alpha* dari masing-masing item pernyataan kuisioner. Menurut Halin (2018) menyatakan bahwa jika alpha >= 0,90 maka reliabilitas sempurna, jika alpha antara 0,70-0,90 maka reliabilitas tinggi, jika alpha 0.50-0.70 maka reliabilitas moderat, jika alpha <=50

maka reliabilitas rendah. Hasil uji reabilitas instrumen dapat dilihat pada tabel 4.12 dan 4.13 berikut:

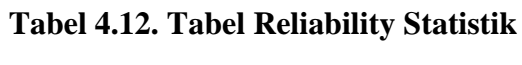

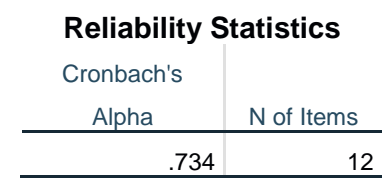

# **Tabel 4.13. Hasil Uji Reliabilitas Kuisioner**

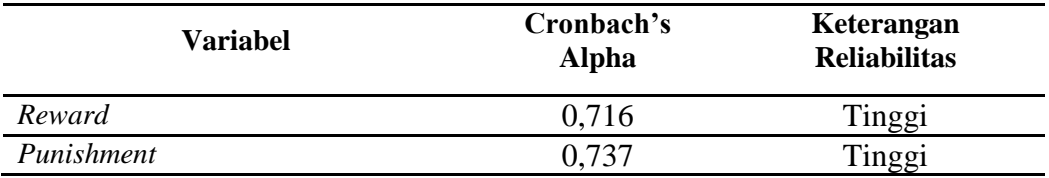

Dari hasil uji reliabilitas menunjukkan bahwa ke dua variable memiliki

tingkat reliabilitas tinggi yaitu berada pada interval 0,70-0,90.